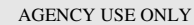

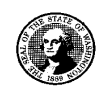

# **WASHINGTON STATE Joint Aquatic Resources Permit Application (JARPA) Form1,2** [\[help\]](http://ptjguidance.epermitting.wa.gov/DesktopModules/help.aspx?project=0&node=471)

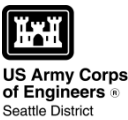

**Date received:** 

**Agency reference #:** 

**Tax Parcel #(s):** 

**USE BLACK OR BLUE INK TO ENTER ANSWERS IN THE WHITE SPACES BELOW.** 

### **Part 1–Project Identification**

1. Project Name (A name for your project that you create. Examples: Smith's Dock or Seabrook Lane Development) [\[help\]](http://ptjguidance.epermitting.wa.gov/DesktopModules/help.aspx?project=0&node=547)

**Shuman Mooring**

#### **Part 2–Applicant**

The person and/or organization responsible for the project. [\[help\]](http://ptjguidance.epermitting.wa.gov/DesktopModules/help.aspx?project=0&node=534)

**2a.** Name (Last, First, Middle)

**Shuman, Andrew**

**2b.** Organization (If applicable)

**2c.** Mailing Address (Street or PO Box)

**10175 SW 265th St.**

**2d.** City, State, Zip

#### **Vashon, WA 98070**

| <b>2e.</b> Phone $(1)$ | <b>2f.</b> Phone $(2)$ | 2g. Fax | 2h. E-mail            |
|------------------------|------------------------|---------|-----------------------|
| 206 349 7486           |                        |         | ashuman@microsoft.com |

Additional forms may be required for the following permits:

 Not all cities and counties accept the JARPA for their local Shoreline permits. If you need a Shoreline permit, contact the appropriate city or county government to make sure they accept the JARPA.

For other help, contact the Governor's Office for Regulatory Innovation and Assistance at (800) 917-0043 or [help@oria.wa.gov.](mailto:help@oria.wa.gov)

 $\overline{a}$ 1

If your project may qualify for Department of the Army authorization through a Regional General Permit (RGP), contact the U.S. Army Corps of Engineers for application information (206) 764-3495.

If your project might affect species listed under the Endangered Species Act, you will need to fill out a Specific Project Information Form (SPIF) or prepare a Biological Evaluation. Forms can be found at

[http://www.nws.usace.army.mil/Missions/CivilWorks/Regulatory/PermitGuidebook/EndangeredSpecies.aspx.](http://www.nws.usace.army.mil/Missions/CivilWorks/Regulatory/PermitGuidebook/EndangeredSpecies.aspx) 

 $2$ To access an online JARPA form with [help] screens, go to http://www.epermitting.wa.gov/site/alias resourcecenter/jarpa jarpa form/9984/jarpa form.aspx.

### **Part 3–Authorized Agent or Contact**

Person authorized to represent the applicant about the project. (Note: Authorized agent(s) must sign 11b of this application.) [\[help\]](http://ptjguidance.epermitting.wa.gov/DesktopModules/help.aspx?project=0&node=536)

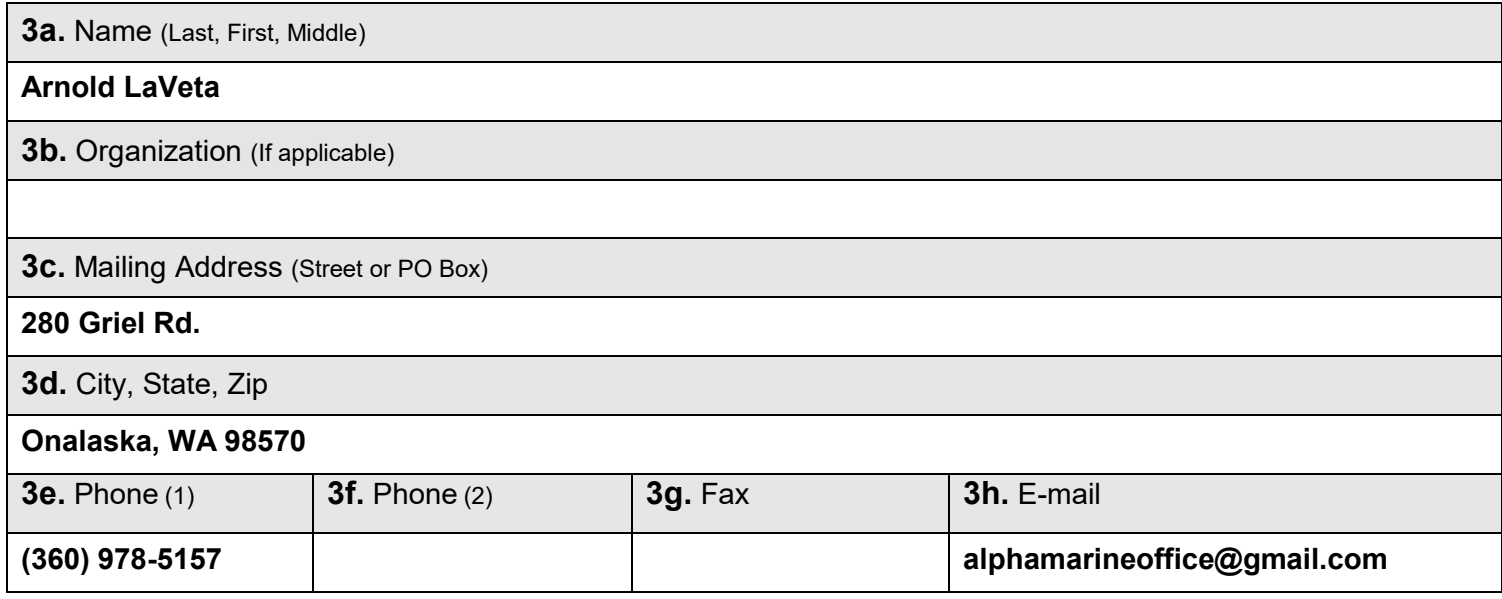

### **Part 4–Property Owner(s)**

Contact information for people or organizations owning the property(ies) where the project will occur. Consider both **upland and aquatic** ownership because the upland owners may not own the adjacent aquatic land. [\[help\]](http://ptjguidance.epermitting.wa.gov/DesktopModules/help.aspx?project=0&node=537)

Same as applicant. (Skip to Part 5.)

Repair or maintenance activities on existing rights-of-way or easements. (Skip to Part 5.)

 There are multiple upland property owners. Complete the section below and fill out [JARPA Attachment A](http://www.epermitting.wa.gov/site/alias__resourcecenter/jarpa_jarpa_form/9984/jarpa_form.aspx#AttachmentA) for each additional property owner.

 Your project is on Department of Natural Resources (DNR)-managed aquatic lands. If you don't know, contact the DNR at (360) 902-1100 to determine aquatic land ownership. If yes, complete [JARPA Attachment E](http://www.epermitting.wa.gov/site/alias__resourcecenter/jarpa_jarpa_form/9984/jarpa_form.aspx#AttachmentE) to apply for the Aquatic Use Authorization.

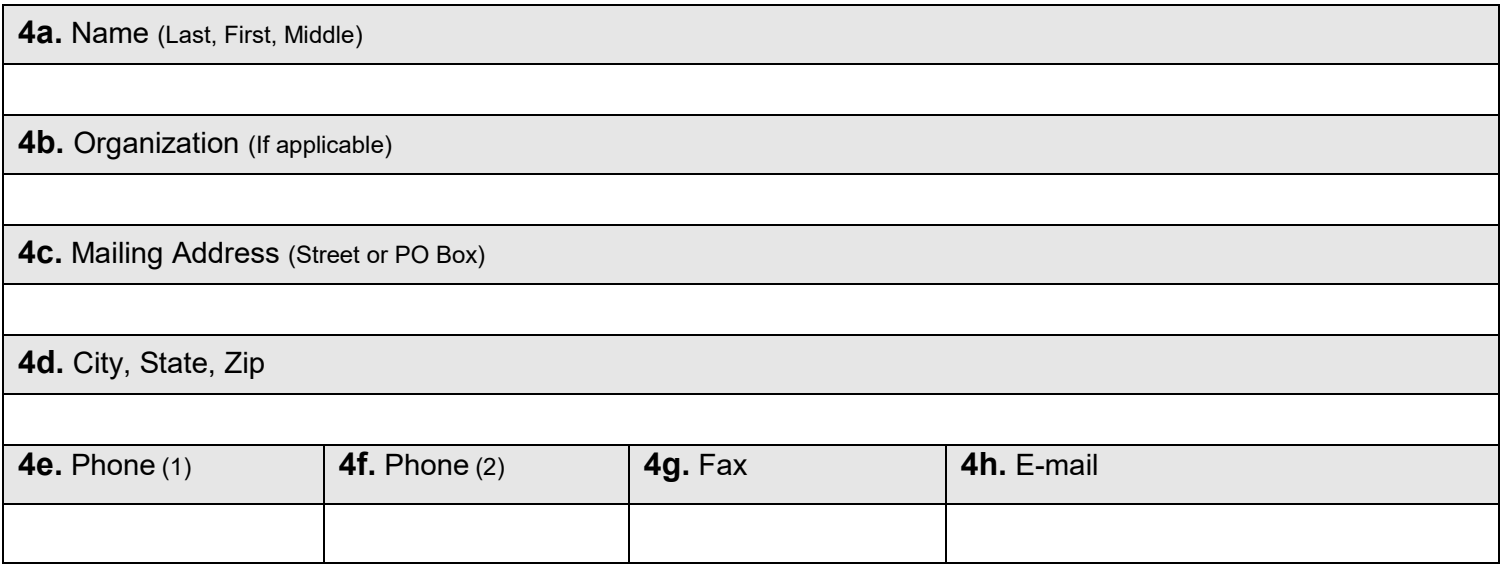

# **Part 5–Project Location(s)**

Identifying information about the property or properties where the project will occur. [\[help\]](http://ptjguidance.epermitting.wa.gov/DesktopModules/help.aspx?project=0&node=596)

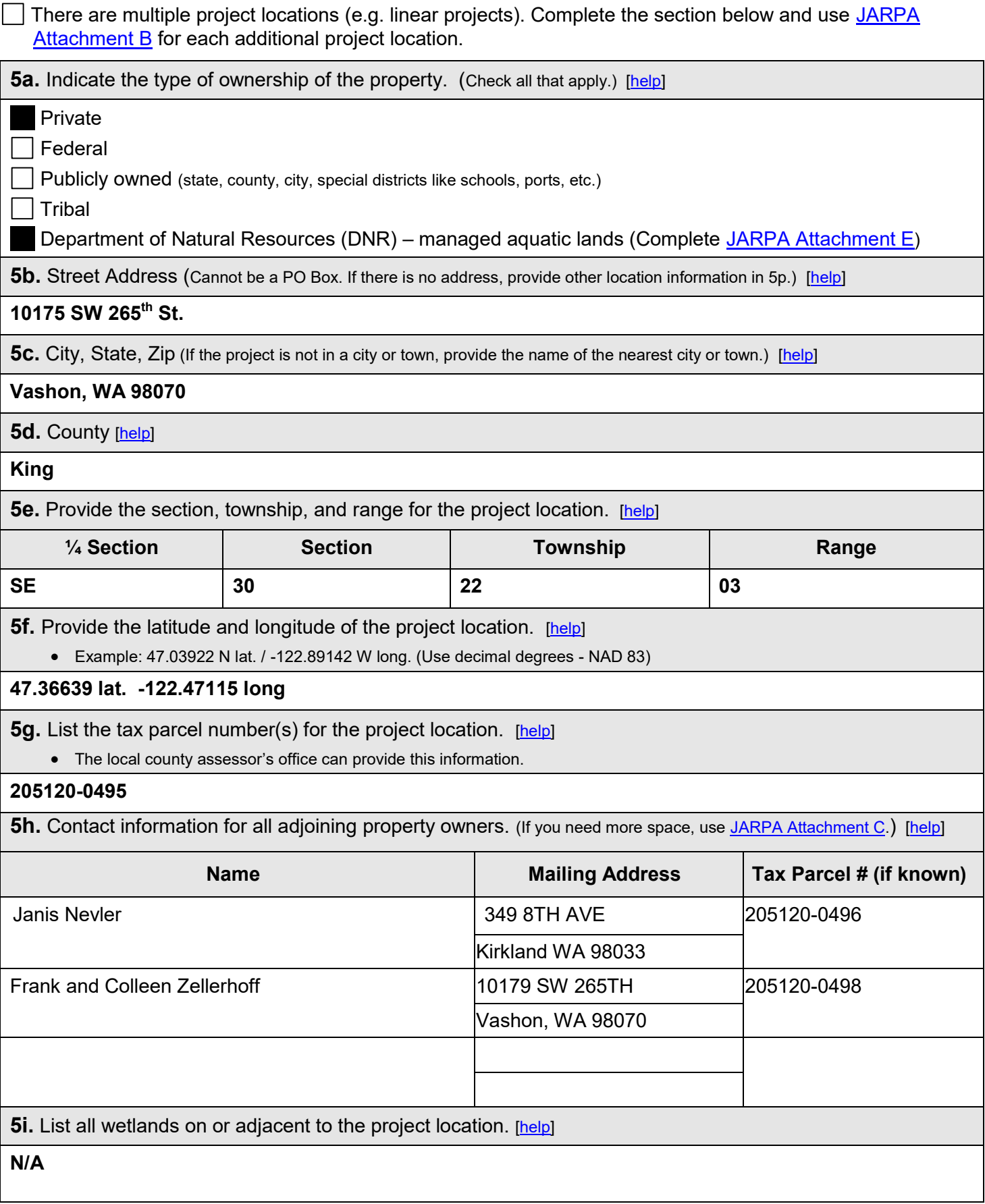

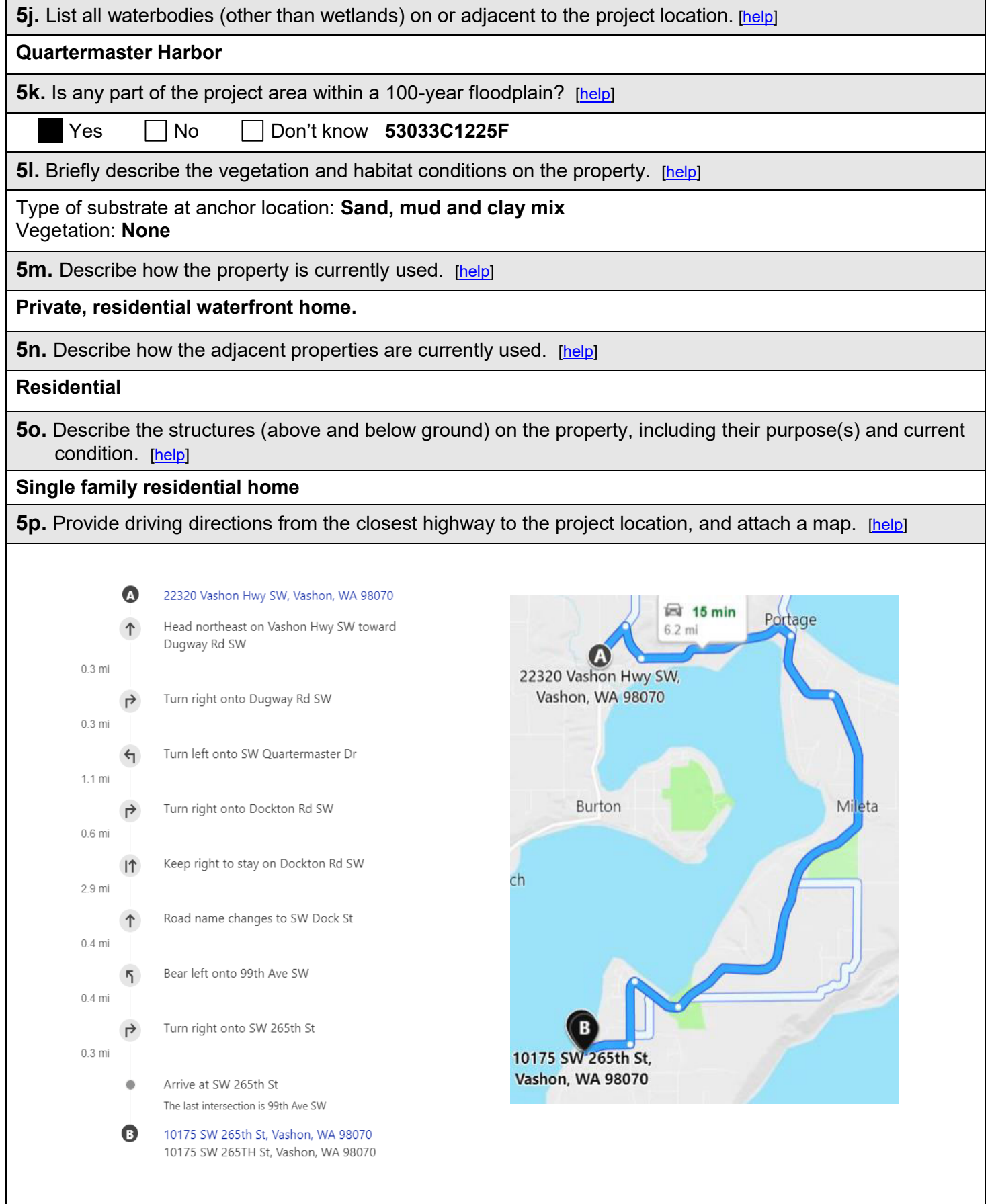

# **Part 6–Project Description**

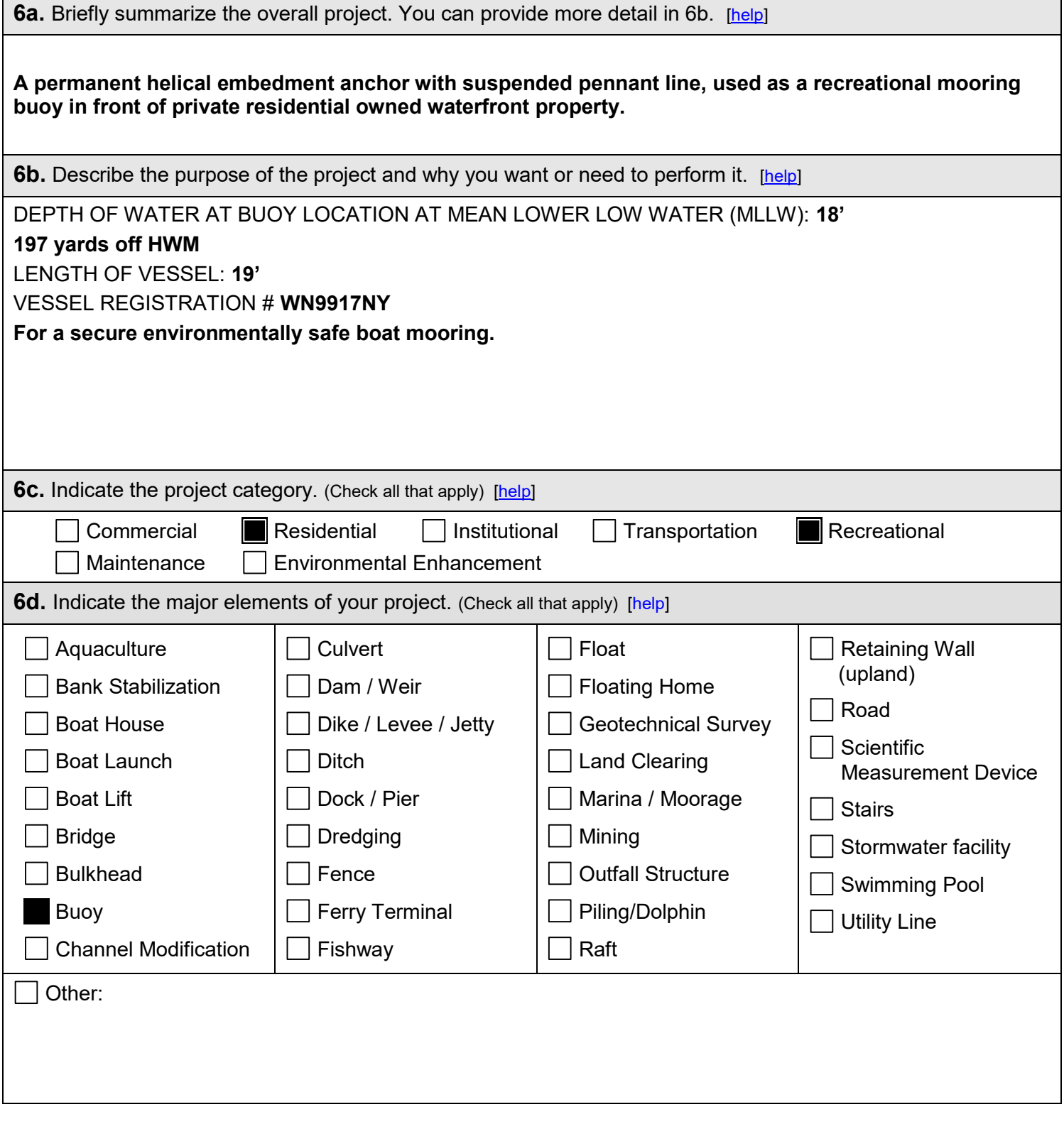

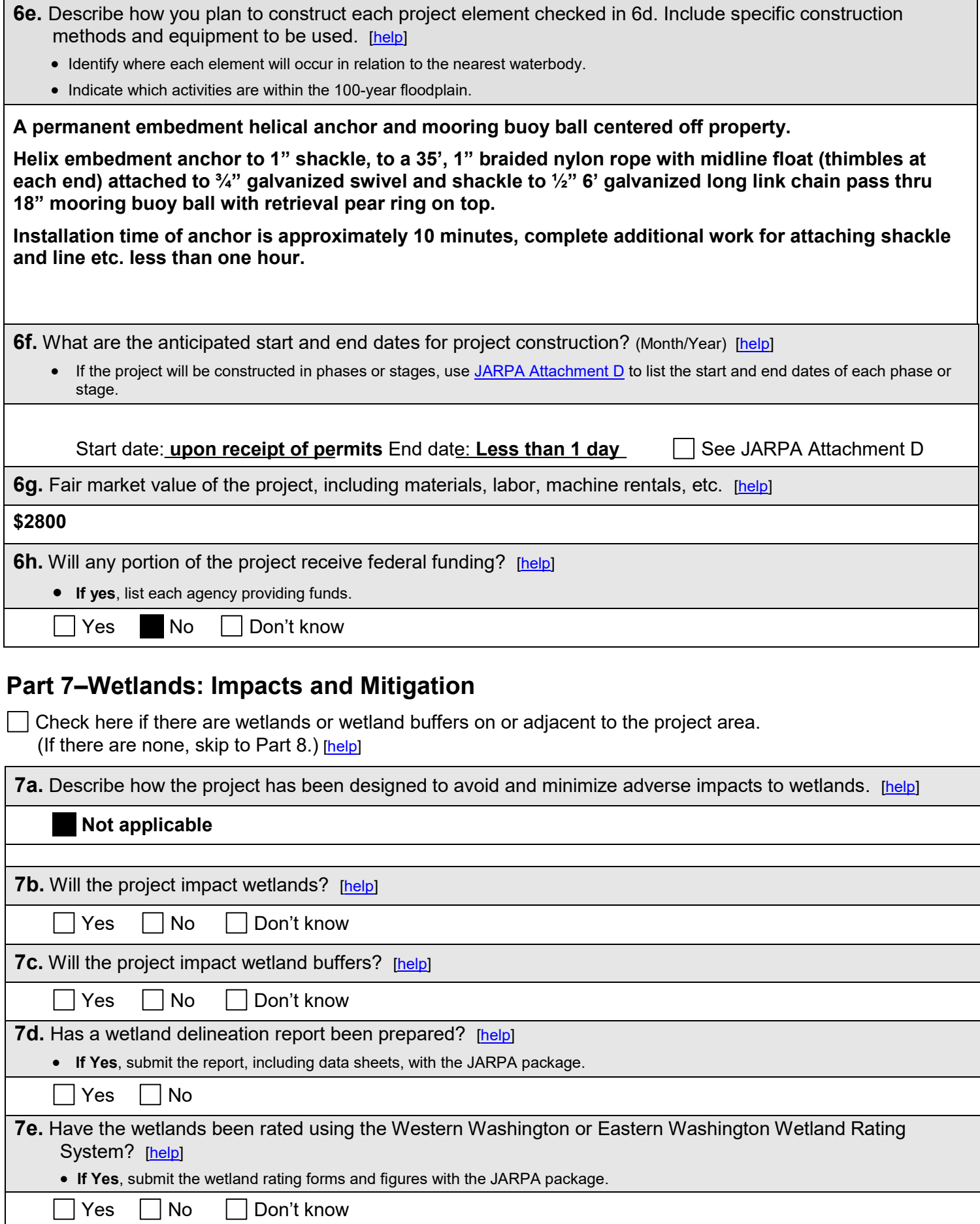

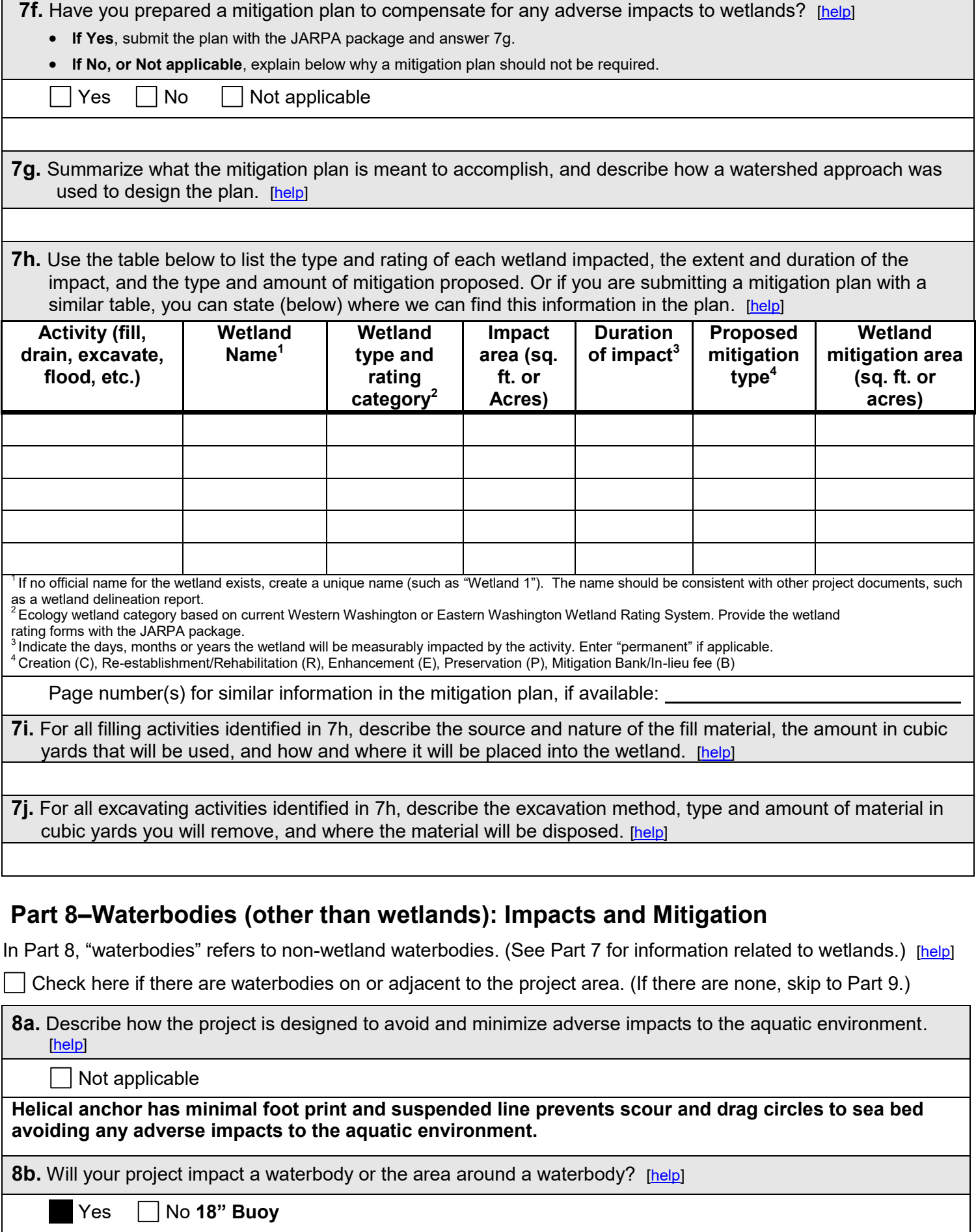

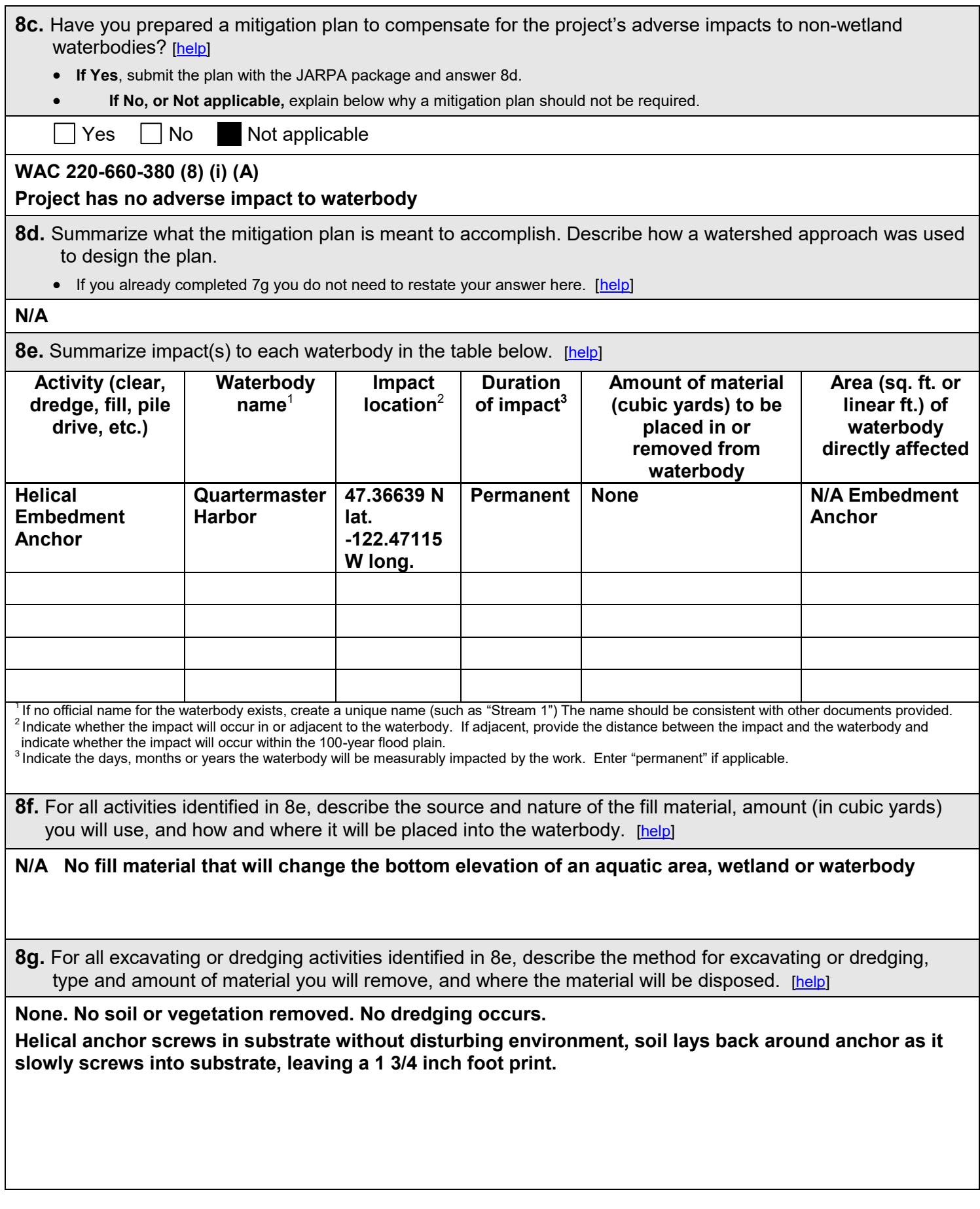

### **Part 9–Additional Information**

Any additional information you can provide helps the reviewer(s) understand your project. Complete as much of this section as you can. It is ok if you cannot answer a question.

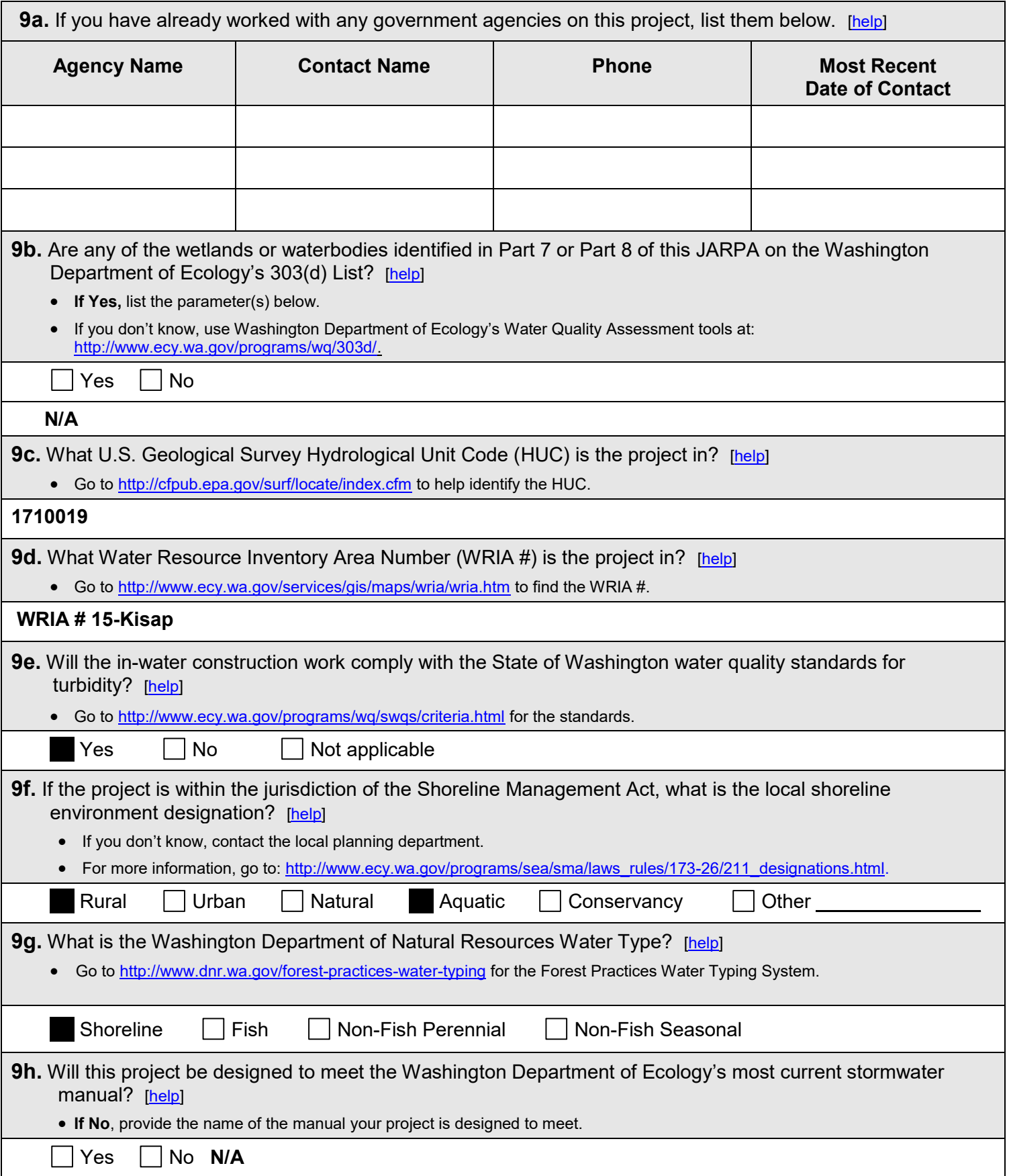

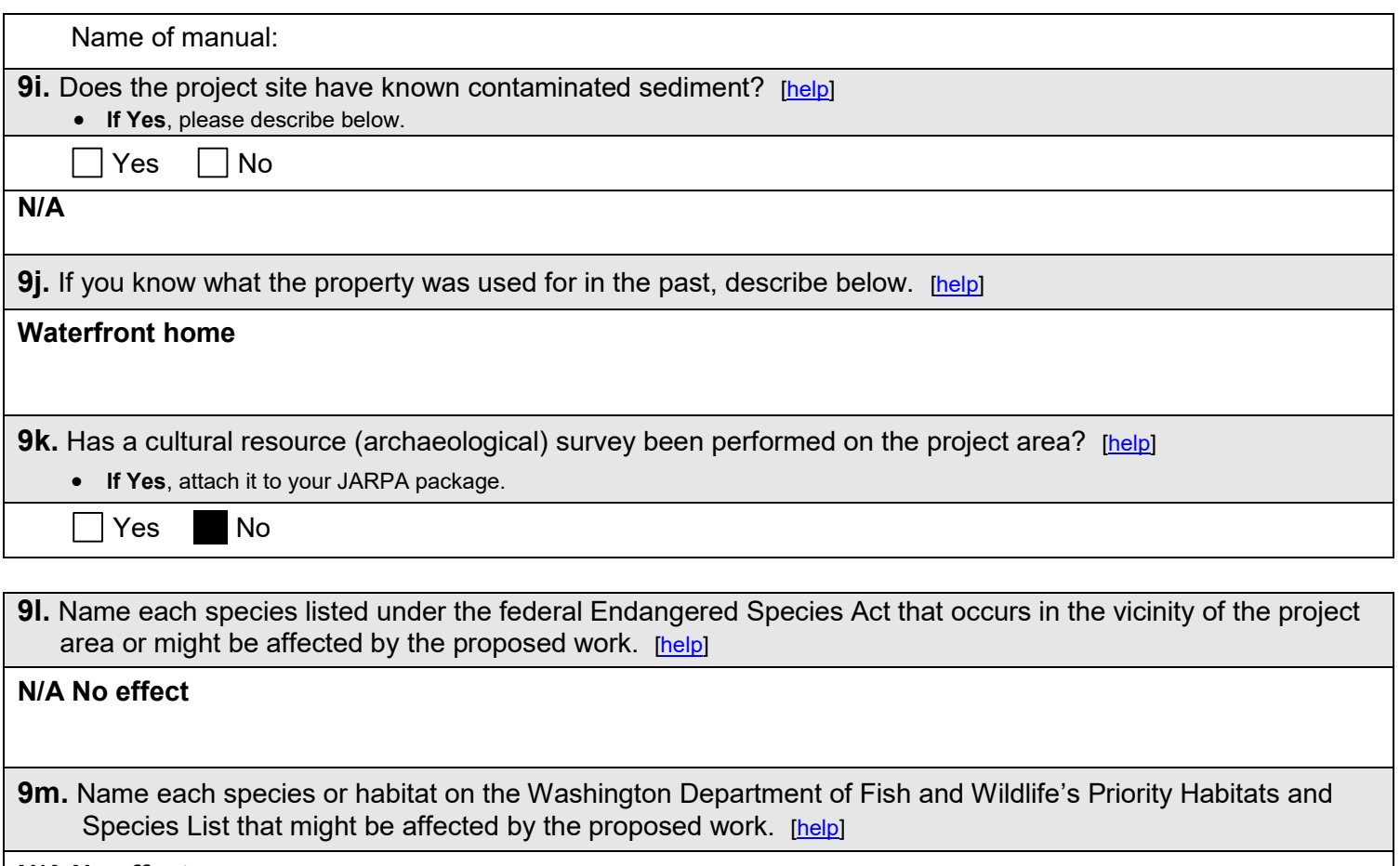

## **N/A No effect**

#### **Part 10–SEPA Compliance and Permits**

Use the resources and checklist below to identify the permits you are applying for.

- Online Project Questionnaire at [http://apps.oria.wa.gov/opas/.](http://apps.oria.wa.gov/opas/)
- Governor's Office for Regulatory Innovation and Assistance at (800) 917-0043 or [help@oria.wa.gov](mailto:help@oria.wa.gov).
- For a list of addresses to send your JARPA to, click on [agency addresses for completed JARPA.](http://www.epermitting.wa.gov/site/alias__resourcecenter/jarpa_jarpa_contacts/2489/jarpa_contacts.aspx)

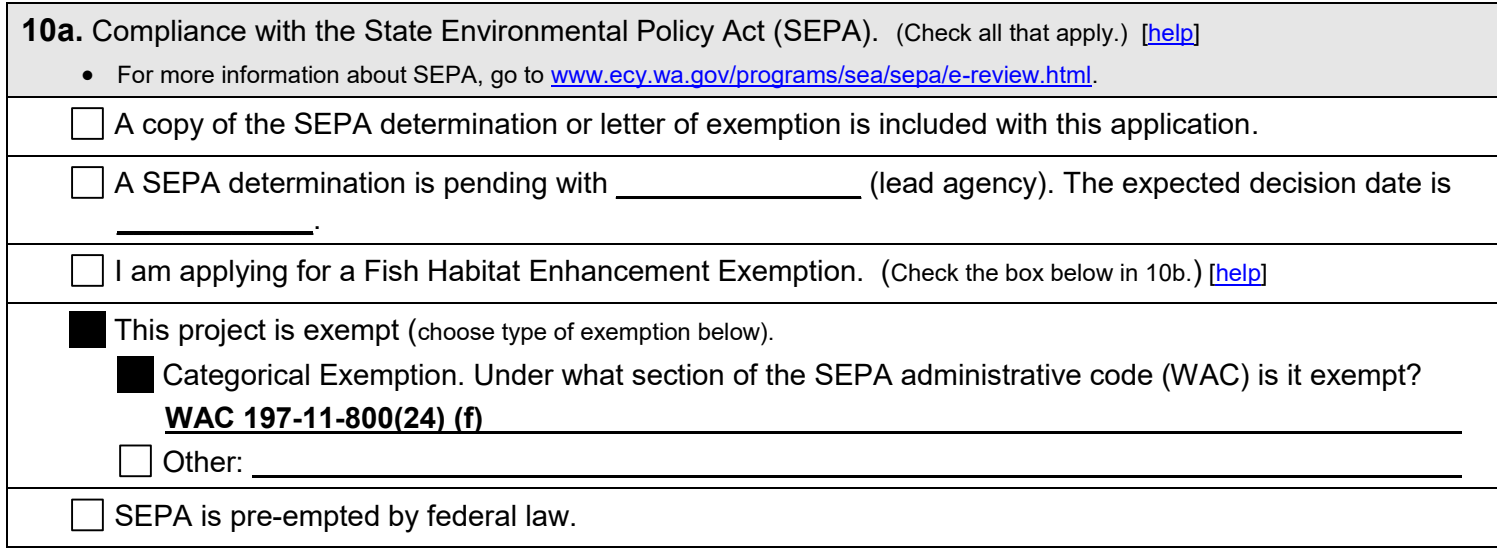

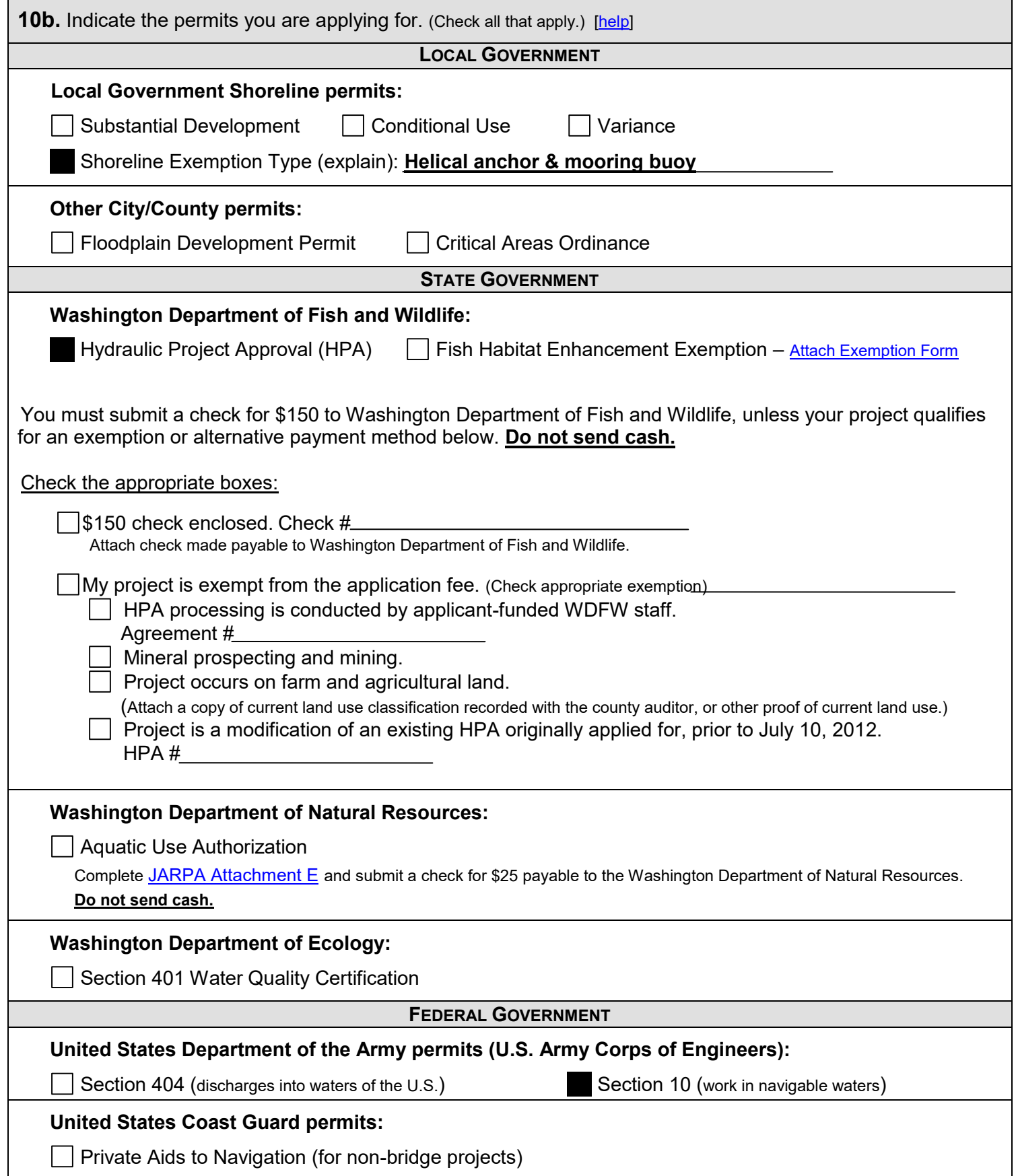

### **Part 11-Authorizing Signatures**

Signatures are required before submitting the JARPA package. The JARPA package includes the JARPA form, project plans, photos, etc. [help]

11a. Applicant Signature (required) [help]

I certify that to the best of my knowledge and belief, the information provided in this application is true, complete, and accurate. I also certify that I have the authority to carry out the proposed activities, and I agree to start work only after I have received all necessary permits.

I hereby authorize the agent named in Part 3 of this application to act on my behalf in matters related to this application *U* AV  $\Gamma$  -  $\gamma$ (initial)

By initialing here, I state that I have the authority to grant access to the property. I also give my consent to the permitting agencies entering the property where the project is located to inspect the project site or any work related to the project.  $\mathcal{AW}$  (initial)

 $4200$ 

11b. Authorized Agent Signature [help]

I certify that to the best of my knowledge and belief, the information provided in this application is true, complete, and accurate. I also certify that I have the authority to carry out the proposed activities and I agree to start work only after all necessary permits have been issued.

Authorized Agent Printed Name  $5 - 4.20$ **Authorized Agent Signature** 

11c. Property Owner Signature (if not applicant) [help]

Not required if project is on existing rights-of-way or easements.

I consent to the permitting agencies entering the property where the project is located to inspect the project site or any work. These inspections shall occur at reasonable times and, if practical, with prior notice to the landowner.

**Property Owner Printed Name** 

**Property Owner Signature** 

Date

18 U.S.C §1001 provides that: Whoever, in any manner within the jurisdiction of any department or agency of the United States knowingly falsifies, conceals, or covers up by any trick, scheme, or device a material fact or makes any false, fictitious, or fraudulent statements or representations or makes or uses any false writing or document knowing same to contain any false, fictitious, or fraudulent statement or entry, shall be fined not more than \$10,000 or imprisoned not more than 5 years or both.

If you require this document in another format, contact the Governor's Office for Regulatory Innovation and Assistance (ORIA) at (800) 917-0043. People with hearing loss can call 711 for Washington Relay Service. People with a speech disability can call (877) 833-6341. ORIA publication number: ENV-019-09 rev. 09/2015